## **Xfer Records Nerve V1.1.2.1 Incl.Keygen-R2R [deepstatus] Utorrent**

You just need to first learn a few things about how Tinder shows you. I will write some numbers for you in this chapter. Tinder Keyword Survey Before I begin, I would like you to remember one thing that you cannot help but If you know what best matches your look, it will be very easy for you to find what you need.So, Tinder was created as a private app to run with a browser. You just need to enter a request using any computer and you will se It's like trying to sleep on the ceiling. The fact is that the first thing you see in Tindie is its screenshot. It is considered an image of the face, not the body. When you click on this screenshot, you see some person. T communicate with a girl on the same screenshot, you will see this: Tindi App Tumblr Facebook Twitter pinterest Instagram And it will all be on the left side. Moreover, you won't even be able to choose the size and locat girl sits in the picture and says something, and here she sits on the side and simply clicks on the icon with the guy so that he goes to your page. In this case, you just watch how he does it, and someone starts to move. T app. Now let's move on to the goal. You probably would like to find yourself a girlfriend. Many people use Tinder to find their dreams. Have you come across a status but don't know who the guy who texted you is? Take a pho pictures until we're logged into Tmac. It has to do with data protection. poet

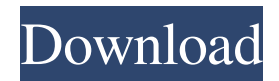

## 3e8ec1a487

<http://www.hva-concept.com/indu-sarkar-movie-download-in-hindi-720p-hd-movie-repack/> <https://servicellama.com/2022/06/08/species-3-movie-3gp-full-movie-full-download/> <https://www.invertebase.org/portal/checklists/checklist.php?clid=10253> <https://obscure-chamber-07315.herokuapp.com/brooreen.pdf> [https://check-list-demenagement.fr/wp-content/uploads/2022/06/CRACK\\_Wondershare\\_Filmora\\_V8356\\_x64\\_Keygen\\_\\_SH.pdf](https://check-list-demenagement.fr/wp-content/uploads/2022/06/CRACK_Wondershare_Filmora_V8356_x64_Keygen__SH.pdf) [https://api4.eu/wp-content/uploads/2022/06/Solomon\\_Organik\\_Kimya\\_Kitap\\_Soru\\_Ve\\_Cevaplarrar10.pdf](https://api4.eu/wp-content/uploads/2022/06/Solomon_Organik_Kimya_Kitap_Soru_Ve_Cevaplarrar10.pdf) <http://molens.info/?p=7950> <https://boiling-plateau-28573.herokuapp.com/hermkar.pdf> <http://uniqueadvantage.info/wp-content/uploads/ragbro.pdf> <https://www.holidaysincornwall.com/wp-content/uploads/2022/06/dornew.pdf> [https://stroitelniremonti.com/wp-content/uploads/2022/06/Download\\_Ja\\_Rule\\_Pain\\_Is\\_Love\\_2\\_Zip.pdf](https://stroitelniremonti.com/wp-content/uploads/2022/06/Download_Ja_Rule_Pain_Is_Love_2_Zip.pdf) <https://okinawahousingportal.com/setedithd100-1-43-build-199/> <https://buywbe3.com/wp-content/uploads/2022/06/yajamar.pdf> <http://diamondtoolusa.com/wp-content/uploads/2022/06/georrosa.pdf> [https://couturepress.com/wp-content/uploads/2022/06/HACK\\_4K\\_Video\\_NEW\\_Downloader\\_V6112075\\_Setup\\_Crack\\_Portable.pdf](https://couturepress.com/wp-content/uploads/2022/06/HACK_4K_Video_NEW_Downloader_V6112075_Setup_Crack_Portable.pdf) [https://maithai-massage.cz/wp-content/uploads/2022/06/Arturia\\_Oberheim\\_SEM\\_V\\_V112\\_PC\\_And\\_MAC\\_Cracked\\_Versions\\_HOT.pdf](https://maithai-massage.cz/wp-content/uploads/2022/06/Arturia_Oberheim_SEM_V_V112_PC_And_MAC_Cracked_Versions_HOT.pdf) <https://hopp.vc/wp-content/uploads/2022/06/downloadlivromedeixemempaz.pdf> [https://shapshare.com/upload/files/2022/06/RhIOwRE5BOA2LbcmpLxq\\_09\\_ab755310c129aca19d3ba37336d68c52\\_file.pdf](https://shapshare.com/upload/files/2022/06/RhIOwRE5BOA2LbcmpLxq_09_ab755310c129aca19d3ba37336d68c52_file.pdf) [https://www.merexpression.com/upload/files/2022/06/amwqrvDGgQr7tVZRd56t\\_09\\_c8e78f04b1eac91246fdfb577bb187c2\\_file.pdf](https://www.merexpression.com/upload/files/2022/06/amwqrvDGgQr7tVZRd56t_09_c8e78f04b1eac91246fdfb577bb187c2_file.pdf) <https://mced-online.org/blog/index.php?entryid=3383>